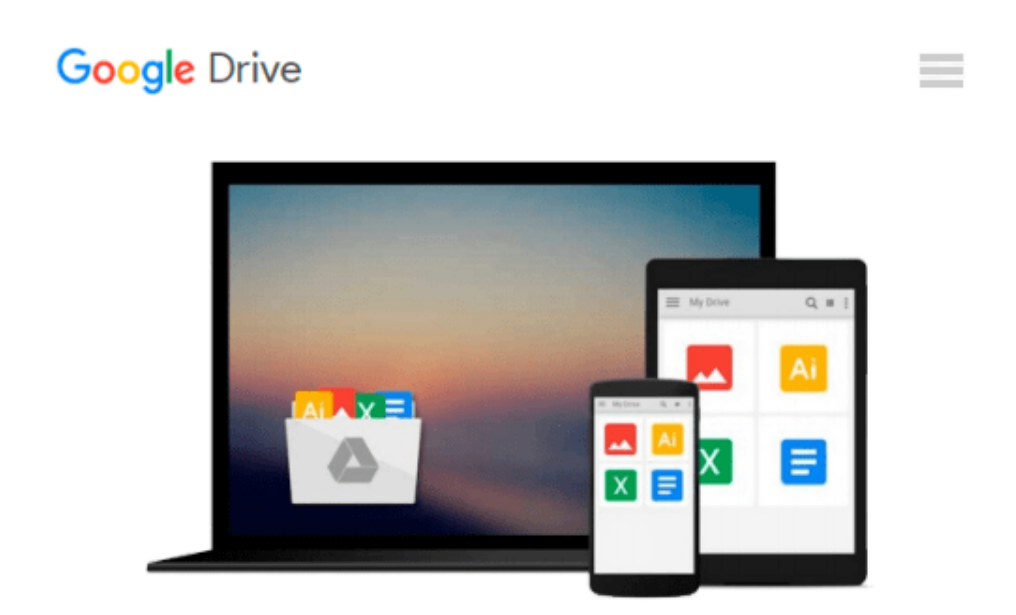

# **Photoshop Elements 6 for Windows: Visual QuickStart Guide**

*Jeff Carlson*

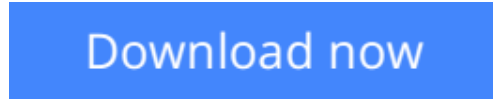

[Click here](http://bookengine.site/go/read.php?id=0321524632) if your download doesn"t start automatically

### **Photoshop Elements 6 for Windows: Visual QuickStart Guide**

Jeff Carlson

#### **Photoshop Elements 6 for Windows: Visual QuickStart Guide** Jeff Carlson

Photoshop Elements is geared for business users, students, educators, and home users who want professional-looking images for their print and Web projects, but don't want or need the advanced power of Adobe Photoshop. With Photoshop Elements 6 for Windows: Visual QuickStart Guide, readers can start reading from the beginning of the book to get a tour of the interface and start with image-editing basics, or they can look up specific tasks to learn just what they need to know. This task-based, visual reference guide uses step-by-step instructions and plenty of screenshots to show readers how to capture photos, reduce red eye, correct color, work with layers, and much more. Updated to cover Photoshop Elements 6 and it's new features including the refined compositing capabilities that allow for seamless panoramas and stitching together the perfect group photo. Both beginning and intermediate users will find what they need here--in straightforward language and with readily accessible examples.

**[Download](http://bookengine.site/go/read.php?id=0321524632)** [Photoshop Elements 6 for Windows: Visual QuickStar ...pdf](http://bookengine.site/go/read.php?id=0321524632)

**[Read Online](http://bookengine.site/go/read.php?id=0321524632)** [Photoshop Elements 6 for Windows: Visual QuickSt ...pdf](http://bookengine.site/go/read.php?id=0321524632)

#### **Download and Read Free Online Photoshop Elements 6 for Windows: Visual QuickStart Guide Jeff Carlson**

#### **From reader reviews:**

#### **Clara Reece:**

Reading a reserve can be one of a lot of pastime that everyone in the world adores. Do you like reading book so. There are a lot of reasons why people fantastic. First reading a publication will give you a lot of new details. When you read a publication you will get new information because book is one of several ways to share the information or maybe their idea. Second, examining a book will make you more imaginative. When you examining a book especially tale fantasy book the author will bring someone to imagine the story how the personas do it anything. Third, you may share your knowledge to other individuals. When you read this Photoshop Elements 6 for Windows: Visual QuickStart Guide, you could tells your family, friends along with soon about yours book. Your knowledge can inspire average, make them reading a book.

#### **Esther Watson:**

People live in this new morning of lifestyle always aim to and must have the extra time or they will get large amount of stress from both day to day life and work. So , when we ask do people have free time, we will say absolutely without a doubt. People is human not only a robot. Then we question again, what kind of activity are you experiencing when the spare time coming to an individual of course your answer will probably unlimited right. Then do you try this one, reading publications. It can be your alternative inside spending your spare time, often the book you have read is definitely Photoshop Elements 6 for Windows: Visual QuickStart Guide.

#### **Phyllis Tucker:**

This Photoshop Elements 6 for Windows: Visual QuickStart Guide is great publication for you because the content which can be full of information for you who always deal with world and get to make decision every minute. This particular book reveal it data accurately using great plan word or we can point out no rambling sentences inside it. So if you are read it hurriedly you can have whole info in it. Doesn't mean it only provides you with straight forward sentences but tricky core information with attractive delivering sentences. Having Photoshop Elements 6 for Windows: Visual QuickStart Guide in your hand like finding the world in your arm, info in it is not ridiculous a single. We can say that no reserve that offer you world in ten or fifteen second right but this reserve already do that. So , it is good reading book. Hey there Mr. and Mrs. busy do you still doubt that?

#### **Maria Couch:**

As we know that book is significant thing to add our information for everything. By a e-book we can know everything we wish. A book is a range of written, printed, illustrated or even blank sheet. Every year ended up being exactly added. This publication Photoshop Elements 6 for Windows: Visual QuickStart Guide was filled regarding science. Spend your time to add your knowledge about your scientific research competence. Some people has diverse feel when they reading any book. If you know how big benefit from a book, you

can sense enjoy to read a e-book. In the modern era like at this point, many ways to get book that you simply wanted.

## **Download and Read Online Photoshop Elements 6 for Windows: Visual QuickStart Guide Jeff Carlson #ISUKHMYC8RT**

### **Read Photoshop Elements 6 for Windows: Visual QuickStart Guide by Jeff Carlson for online ebook**

Photoshop Elements 6 for Windows: Visual QuickStart Guide by Jeff Carlson Free PDF d0wnl0ad, audio books, books to read, good books to read, cheap books, good books, online books, books online, book reviews epub, read books online, books to read online, online library, greatbooks to read, PDF best books to read, top books to read Photoshop Elements 6 for Windows: Visual QuickStart Guide by Jeff Carlson books to read online.

### **Online Photoshop Elements 6 for Windows: Visual QuickStart Guide by Jeff Carlson ebook PDF download**

**Photoshop Elements 6 for Windows: Visual QuickStart Guide by Jeff Carlson Doc**

**Photoshop Elements 6 for Windows: Visual QuickStart Guide by Jeff Carlson Mobipocket**

**Photoshop Elements 6 for Windows: Visual QuickStart Guide by Jeff Carlson EPub**